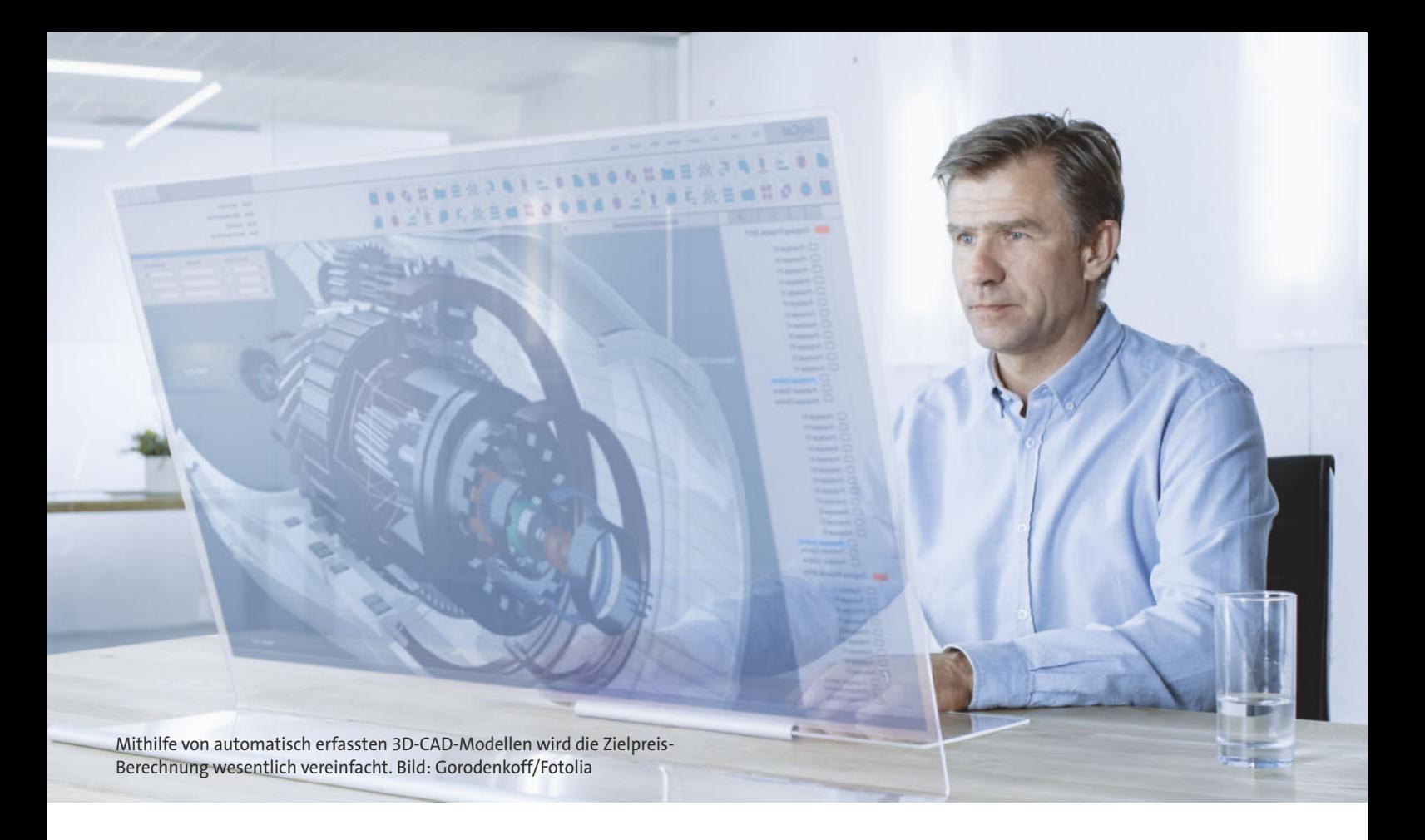

## **Automatisierte Zielpreis-Berechnung für Zeichnungsteile auf Basis von CAD-Daten**

# Datenübernahme spart manuelle Erfassung

Mithilfe einer Performance-Pricing-Software kann der Einkauf auf Knopfdruck Zielpreise ermitteln. Hierfür muss man zwangsläufig Daten zusammentragen – und das kann manuell echte Sisyphosarbeit sein. Ein Teilemanagement-System automatisiert jetzt die Datenerhebung und übergibt die Werte direkt an die Preisanalyse-Software. So sinkt der Arbeitsaufwand für die Ermittlung von Zielpreisen.

Die mittels Performance-Pricing-Ana-<br>Iyse berechneten Zielpreise sind pu-<br>In Sverhandlungsgold: Sie beschrei-<br>Iben. wie viel ein Produkt im Einkauf kosten lyse berechneten Zielpreise sind pures Verhandlungsgold: Sie beschreiben, wie viel ein Produkt im Einkauf kosten darf und verschaffen dem Einkäufer damit einen strategischen Wissensvorsprung.

In der Praxis ist die Zielpreis-Kalkulation jedoch kein Spaziergang. "Schuld" sind die für die Performance-Pricing-Analyse benötigten Daten: Sämtliche Eigenschaften der zu analysierenden Beschaffungsobjekte müssen bekannt sein (oft helfen CAD-Daten, Angebote oder Spezifikationen) und dann systematisch erfasst werden. Doch schon an der Verfügbarkeit und Zugänglichkeit dieser Daten kann das gesamte Vorhaben scheitern.

Folglich würde eine Automatisierung dieser Datenerfassung mit gleichzeitiger Automatisierung der Zielpreis-Berechnung dem Einkauf einerseits immens viel Zeit sparen, andererseits sehr schnell einen erheblichen Informationsvorsprung verschaffen – und dafür gibt es jetzt eine Lösung: Das Teilemanagement-System PartExplorer/PartscapeNavigator in Kombination mit der Performance- Pricing- Software NLPP. Das Software-Duo ist praxiserprobt und bereits bei verschiedenen Unternehmen aus dem Maschinenbau und Automotive-Sektor im Einsatz.

#### **NLPP: Was gleich ist, muss gleich viel kosten**

Die von der Saphirion AG entwickelte Software NLPP nutzt die Methodik des Performance Pricing, um die Angemessenheit von Preisen zu überprüfen. Grundannahme dabei: Teile mit gleichen Produkteigenschaften müssen gleich viel kosten (sprich: haben den gleichen Zielpreis). Mithilfe von sechs mehrdimensionalen linearen und nicht-linearen Regressionsverfahren berechnet

NLPP eine präzise Zielpreisformel, indem es die relevanten Produkteigenschaften im Verhältnis zum Preis betrachtet. Mit der Zielpreisformel ergibt sich der Zielpreis pro Teil, der mit dem Ist-Preis abgeglichen werden kann. So lassen sich Benchmarks erstellen, potenzielle Einsparungen identifizieren sowie Gleichteile aufspüren.

Die Eigenschaften eines Zeichnungsteils können Merkmale wie Länge, Breite, Höhe, Material, Oberflächenbearbeitung, Toleranzen, Gewicht sowie Lebensdauer, Temperatur-Bandbreiten sein.

Da die NLPP-Methode universell nutzbar ist, kann sie alle Arten von Merkmalen berücksichtigen. Neben den direkten Produktmerkmalen werden zudem Angaben wie Preis, Menge, Lieferant etc. für die Analyse genutzt, um das Ergebnis aus unterschiedlichen Perspektiven auszuwerten.

Um mit der Zielpreisermittlung zu starten, müssen mehrere Teileeigenschaften vorliegen. Hier hilft das Teilemanagement-System der Firma CADBAS. Einzige Vorarbeit, die vom Einkauf zu erledigen ist: Alle 3D-CAD-Daten müssen gesammelt in einem Verzeichnis zur Verfügung gestellt werden. Dann liest die Software eine CAD-Datei nach der anderen aus und baut eine Datenbank mit allen gefundenen Sachmerkmalen/Teilespezifikationen auf. Darüber hinaus kategorisiert sie jedes Zeichnungsteil anhand seiner 3D-Geometrie in eine Teilefamilie, sodass sich später alle Teile einer Teilefamilie leicht in der Datenbank auffinden lassen. Weiterhin ist über die Teilekategorie klar, welche Merkmale für eine NLPP-Analyse ausgelesen werden sollen. Über Schlüsselfelder wie z. B. die Materialnummer werden die bestehenden Informationen pro Sachnummer um weitere Daten aus ERP-, PLM- und anderen Systemen angereichert. Schlussendlich steht ein umfangrei-

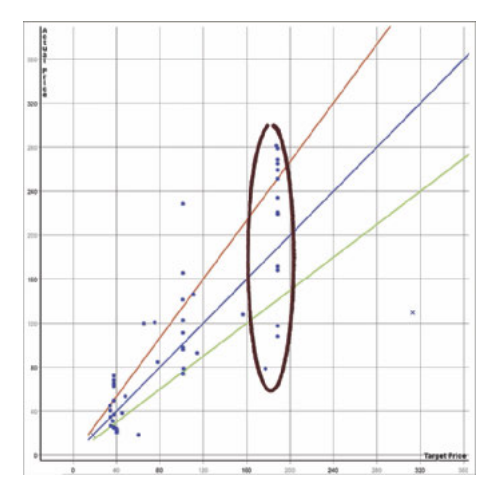

Screenshot, NLPP: Grafische Darstellung der mit NLPP automatisch ausgewerteten 3D-CAD-Modelle nach "aktueller Preis" vs. "Zielpreis". Klar ist zum Beispiel die Teilegruppe zu erkennen, die auch durch die 3D-CAD-Analyse als ähnlich erkannt wurde. Bild: Saphirion

## **Performance Pricing mit Zielpreisformeln**

*Mit einer Zielpreisformel lässt sich berechnen, wie teuer ein Teil im Einkauf sein darf, gemessen an seinen Produkteigenschaften. Eine Zielpreisformel für automatisch erfasste Zeichnungsteile könnte wie folgt aussehen:*

Zielpreis =  $e^{(2,605 + 0,173 * Lange[mm]+1,265 * Materialanteil[%]-0,012 * Breite[mm]+3,145 * Volumen[mm3])}$ 

*Da eine Zielpreisformel die Leistung eines Produktes (spezifiziert durch die Produkteigenschaften) im Verhältnis zum Preis berücksichtigt, kann der Einkauf optimale Sourcing-Entscheidungen treffen, die auf einer breiten Datenbasis beruhen. Derart abgesicherte Informationen sind dem traditionellen 3-Angebote-Ansatz weit überlegen und bringen das strategische Sourcing auf ein neues Level.*

cher, aktueller Datensatz pro Sachnummer zur Verfügung.

Darüber hinaus nimmt die Teilemanagement-Software strukturelle und syntaktische Transformationen vor, sodass Bezeichnungen, Schreibweisen etc. vereinheitlicht werden. Für Tausende von CAD-Zeichnungen erledigt die Software diese Arbeit in wenigen Stunden.

### **Zielpreise automatisiert berechnen**

Mit wenigen Klicks werden die Daten anschließend in die NLPP-Anwendung importiert. In der Software wählt der Einkäufer dann die Sachmerkmale aus, welche er in einer Zielpreisformel berücksichtigen möchte. Den Rest erledigt NLPP: Mit den Eingangsdaten und den ausgewählten Sachmerkmalen berechnet die Software innerhalb weniger Sekunden die benötigten Zielpreisformeln. In der Praxis kommen meist mehrere Zielpreisformeln gleichzeitig zum Einsatz. So wäre es denkbar, für jeden zertifizierten Lieferanten eine Zielpreisformel zu berechnen. Damit ist sofort erkennbar, bei welchem Lieferanten eine Materialnummer wahrscheinlich am Günstigsten eingekauft werden kann.

Dem Einkäufer stehen außerdem auf Knopfdruck Zusatzinformationen wie Benchmarks, Preisunterschiede ähnlicher Teile, ei-

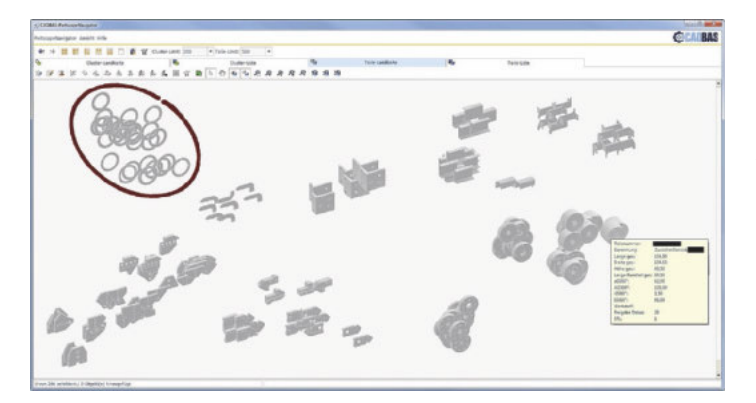

Kategorisierungs ergebnis nach der Analyse von 206 CAD-Modellen im Teile management-System Partscape Navigator: Es ist gut zu erkennen, wie ähnliche Teile zu einer Teilefamilie gruppiert werden. Bild: CADBAS

ne Übersicht der Top-Einsparungsmöglichkeiten etc. für die gesamte Teilefamilie zur Verfügung. Aus diesen Informationen lassen sich sofort konkrete Maßnahmen ableiten und umsetzen.

Durch eine Verknüpfung des Teilemanagement-Systems mit anderen IT-Systemen (z. B. dem ERP-System) entfaltet sich ein noch größerer Nutzen: Sobald sich die Datenbasis ändert (z. B. Änderung der Bestellmenge, Einführung neuer Teile), werden die Zielpreisformeln und Zielpreise der jeweiligen Teilefamilie neu berechnet und systemübergreifend automatisch wieder auf den aktuellsten Stand gebracht.

#### **Verknüpfung mit anderen IT-Systemen**

Konkret hieße das z. B.: Die berechneten Zielpreisformeln werden aus NLPP zurück in das Teilemanagement-System gespielt, und es wird folgende Regel hinterlegt: "Aktualisiere Zielpreis bei Änderung der jährlichen Bestellmenge". Weiterhin ist es möglich, bei der Anlage einer neuen Materialnummer bereits einen Zielpreis und entsprechende Best- und Worst-Benchmarks zu berechnen und über den Lebenszyklus einer Materialnummer ständig aktuell zu halten.

Mit passender Software-Unterstützung und Methodik ist der Einstieg in die Welt der Zielpreis-Berechnung heute für jede Einkaufsabteilung problemlos machbar. Ergebnisse wie Zielpreise, Einsparpotenziale oder Portfolio-Benchmarks für Tausende von Sachnummern lassen sich mit geringem Aufwand automatisiert ermitteln. Die neuen Verfahren sind der klassischen Kostenstrukturanalyse in puncto Geschwindigkeit und Menge der Sachnummern weit überlegen.

*Der Autor*

Robert M. Münch, CEO, Saphirion AG